## Command Line and Terminal navigation Cheat Sheet by Kyngo [\(Kyngo\)](http://www.cheatography.com/kyngo/) via [cheatography.com/131267/cs/26366/](http://www.cheatography.com/kyngo/cheat-sheets/command-line-and-terminal-navigation)

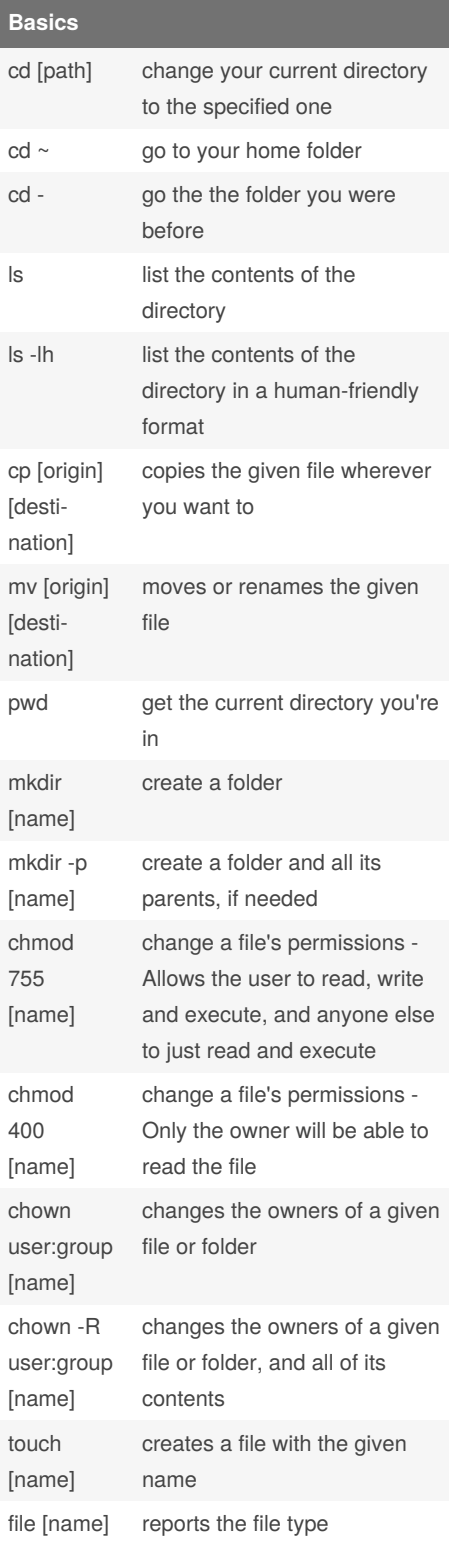

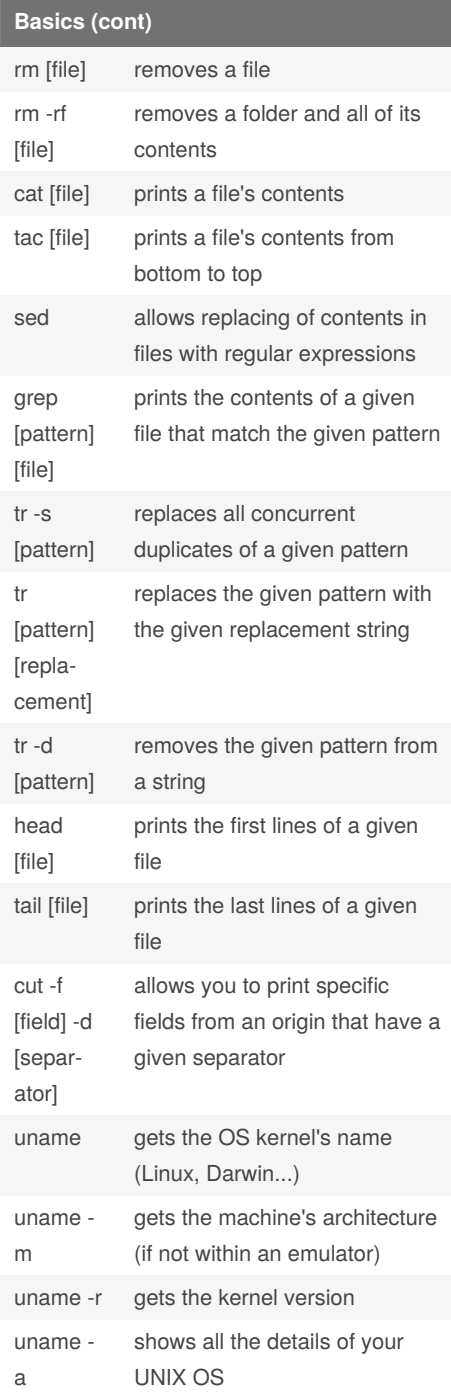

### **Basics (cont)**

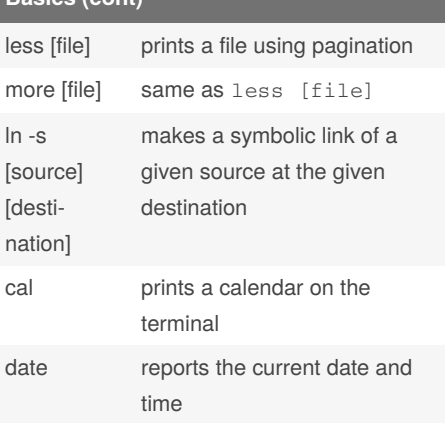

**Write (or append to) a file without an editor**

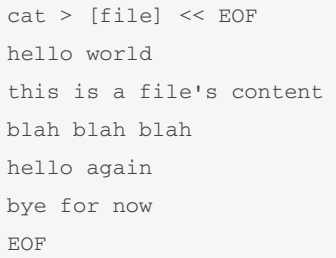

In order to append to a file instead of replacing all of its contents, add two output cones instead of only one (>>).

### **Command pipeline concatenation example**

```
https://developer.androi-
d.com/studio#downloads | grep
".dmg" | grep href | head -n1 |
cut -f2 -d"=" | tr -d '"'
This command will:
```
- download the downlaods page for Android Studio
- find for the lines that contain ".dmg" within them
- filter again to get only those that contain "‐ href"
- filter again to get only the first occurrence
- split the result to get only the second field using = as a separator
- remove any double quotation marks on the string

Sponsored by **Readable.com** Measure your website readability! <https://readable.com>

By **Kyngo** (Kyngo) [cheatography.com/kyngo/](http://www.cheatography.com/kyngo/) [arnaumart.in](https://arnaumart.in)

Published 29th January, 2021. Last updated 22nd March, 2021. Page 1 of 4.

## Command Line and Terminal navigation Cheat Sheet by Kyngo [\(Kyngo\)](http://www.cheatography.com/kyngo/) via [cheatography.com/131267/cs/26366/](http://www.cheatography.com/kyngo/cheat-sheets/command-line-and-terminal-navigation)

### **Command pipeline concatenation example (cont)**

The result should be a link that, when opened, will download the macOS installer for Android Studio.

Please note, if the website changes, this command may not work as is.

### **Manuals**

Almost all programs on any Unix OS will have what's called a "manpage". This is an instruction manual with details on how to use a program.

In order to read the manual for a specific application, just type man [application] and you will be able to read how it works. Press "Q" to close the manual when you're done.

### **sed examples**

The sed command uses a string as parameter to determine what to oeprate, and can receive several more parameters to configure the behavior.

sed -i 's/hello/hi/' file.txt will replace the first instance of "hello" that the script can find at each line, and write the result at the same given file. To avoid overwriting, you can just remove the -i argument.

sed -i 's/hello/hi/g' file.txt will replace every instance of "hello" that exist in the file.

To apply the patterns from a file, use the fparameter with a path to a file.

If you want to make a backup of the file, add a suffix for said file after the -i parameter. For example:

sed -i".bkp" 's/hello/hi/g'

file.txt will generate a file named file.txt.bkp with the original contents. Regular expressions can be applied to the pattern given to sed, as maybe you want to replace something that may not be an exact string, but rather a pattern of it.

By **Kyngo** (Kyngo) [cheatography.com/kyngo/](http://www.cheatography.com/kyngo/) [arnaumart.in](https://arnaumart.in)

### **Networks**

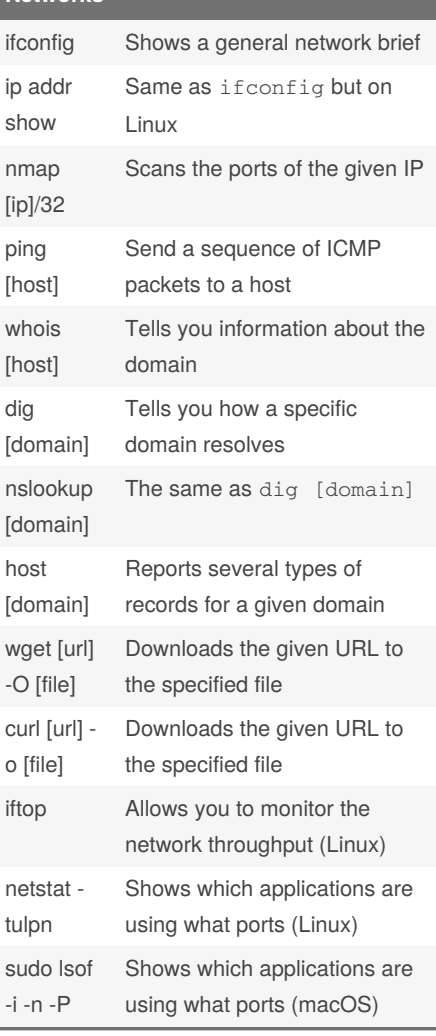

### **Pipelines and operators**

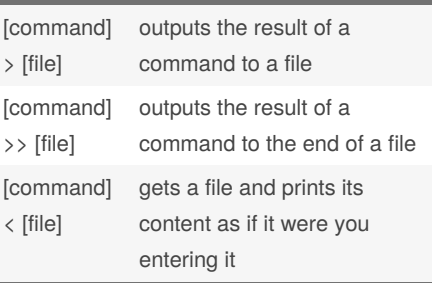

### **Pipelines and operators (cont)**

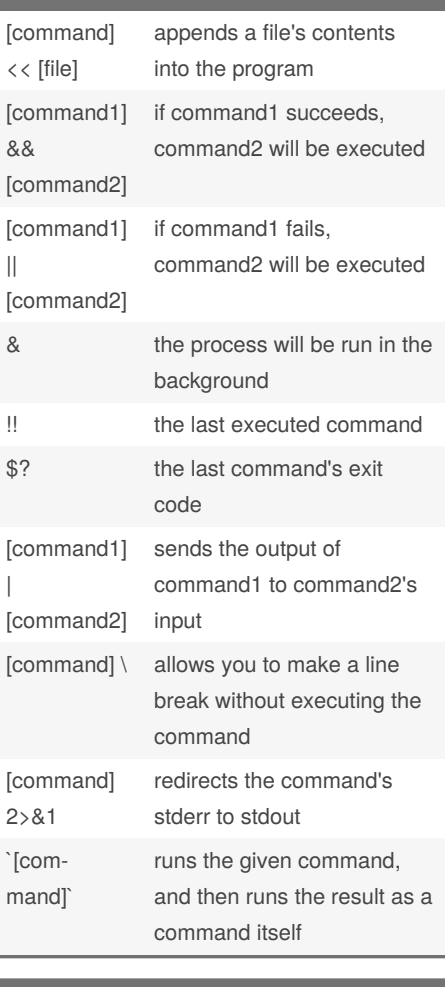

### **Remote hosts**

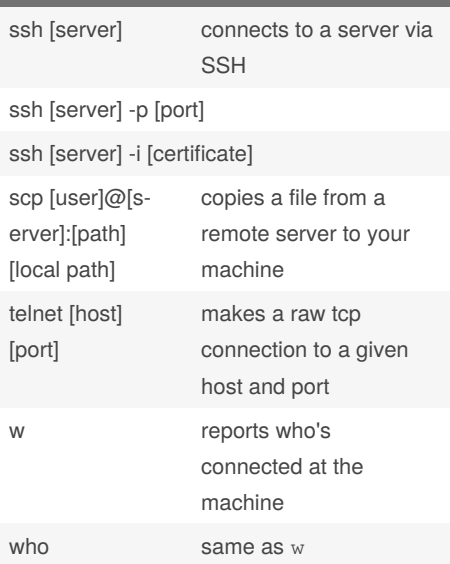

Published 29th January, 2021. Last updated 22nd March, 2021. Page 2 of 4.

### Sponsored by **Readable.com**

Measure your website readability! <https://readable.com>

## Command Line and Terminal navigation Cheat Sheet by Kyngo [\(Kyngo\)](http://www.cheatography.com/kyngo/) via [cheatography.com/131267/cs/26366/](http://www.cheatography.com/kyngo/cheat-sheets/command-line-and-terminal-navigation)

### **Remote hosts (cont)**

whoami tells you your username

For SCP, you can upload from your machine to a remote server by changing the order of the commands. You can also use SSH's parameters with SCP (for port, you must use - P (capital)).

### **Environment variables**

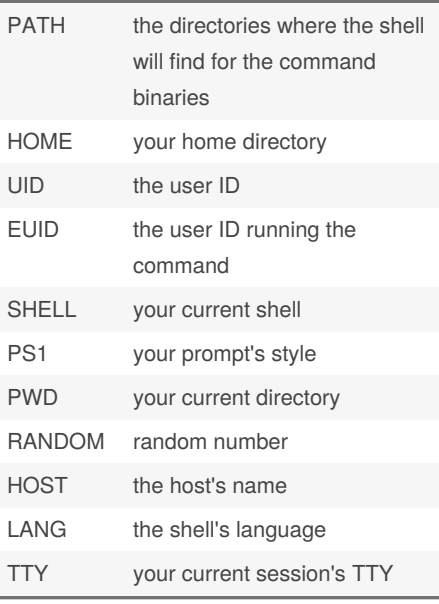

### **Loops and decision taking**

```
"For" loop
for i in {1..10}
do
echo $i
done
"While" loop (example of an infinite loop)
while [ true ]
do
echo hello
done
"Until" loop (do while)
until [ $IDX -eq 5 ]
do
echo $IDX
( (IDX++) )
```
By **Kyngo** (Kyngo) [cheatography.com/kyngo/](http://www.cheatography.com/kyngo/) [arnaumart.in](https://arnaumart.in)

### **Loops and decision taking (cont)**

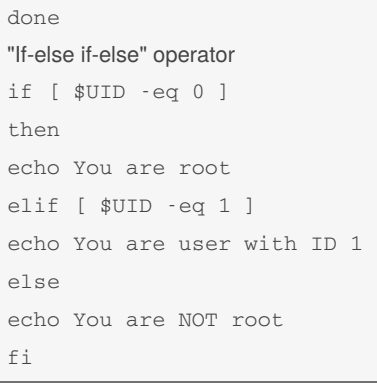

## **Permission bits** 0 --- Do nothing 1 --x Execution 2 -w- Write 3 -wx Execute and write 4 r-- Read 5 r-x Read and execute 6 rw- Read and write 7 rwx Read, write and execute

Here "r" stand for "read", "w" stands for "‐ write", and "x" stands for "execute". It may be useless to have permissions below 4, as you won't be able to read the file. A 0 permission is useful to fully restrict access to any other user.

Permissions are usually represented by three digits, and their meaning is the following: the first one represents the owner user of the file, the second number represents the owner group's permissions, and the last one represents everybody else's permissions.

## **Package Managers** apt Debian, Ubuntu yum Amazon Linux, Red Hat dnf Red Hat, Fedora pacman Arch Linux emerge Gentoo brew macOS (Homebrew)

Published 29th January, 2021. Last updated 22nd March, 2021. Page 3 of 4.

### **Package Managers (cont)**

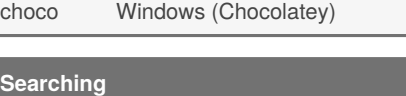

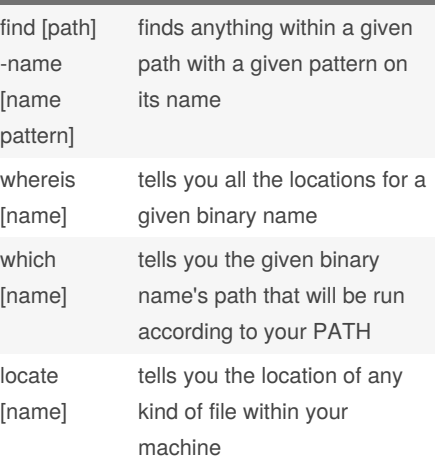

### **Monitoring the OS**

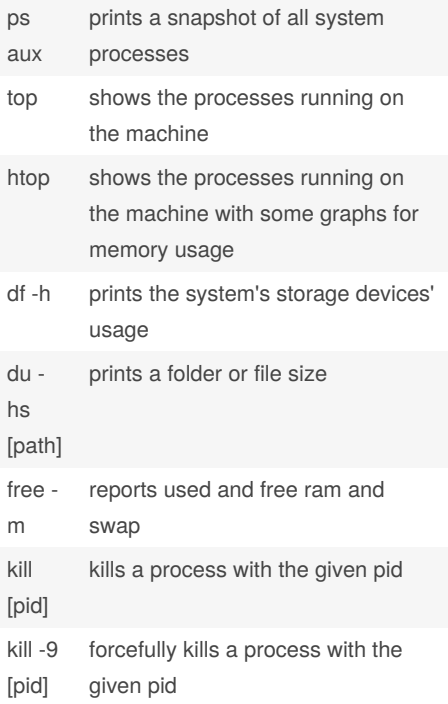

Sponsored by **Readable.com** Measure your website readability! <https://readable.com>

## Command Line and Terminal navigation Cheat Sheet by Kyngo [\(Kyngo\)](http://www.cheatography.com/kyngo/) via [cheatography.com/131267/cs/26366/](http://www.cheatography.com/kyngo/cheat-sheets/command-line-and-terminal-navigation)

### **Monitoring the OS (cont)**

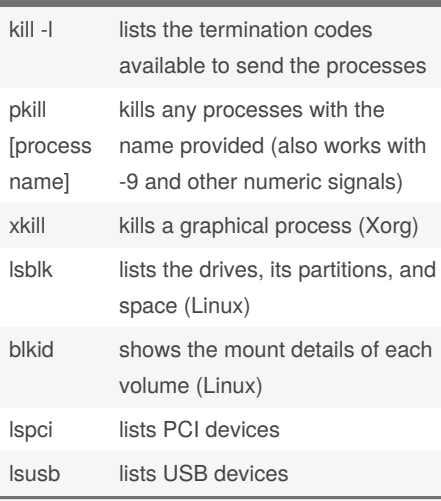

### **Compression**

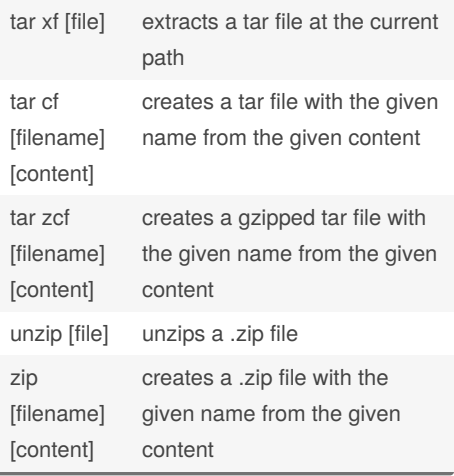

### **ls parameters**

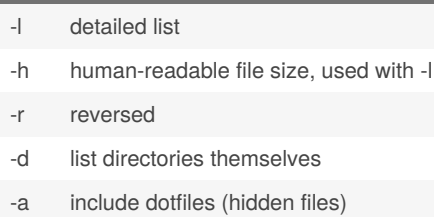

--si list using base 1000 instead of 1024

### **ls parameters (cont)**

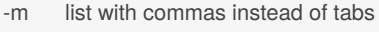

-t sort by newest to oldest

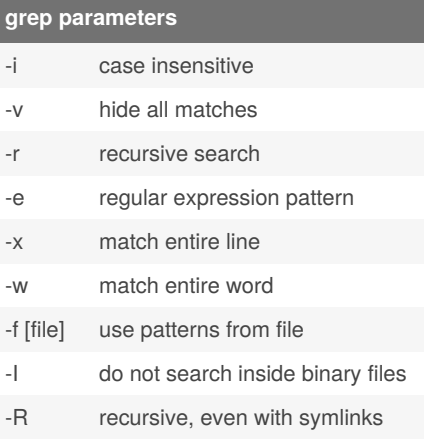

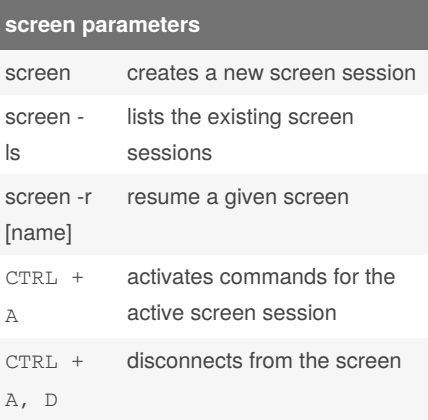

## **sort parameters** -n numeric -r reverse -k [number] specific field -f case insensitive ls -l | sort -n -k5 will list a folder's contents by its size, from the least to the most sized.

### **Niceness**

Niceness is they way Unix OSes give priority to the applications running on the machine. A niceness of 19 means it's got the **least** priority, whereas a -20 priority means it's got the **most** priority.

By **Kyngo** (Kyngo) [cheatography.com/kyngo/](http://www.cheatography.com/kyngo/) [arnaumart.in](https://arnaumart.in)

Published 29th January, 2021. Last updated 22nd March, 2021. Page 4 of 4.

### **Niceness (cont)**

renice 19 [pid] will make the process with given PID have the least priority within the CPU. This means that, when the OS is running low on CPU resources, this process will be more ignored than one with a lower niceness number.

renice -20 [pid] will make this process have the most CPU availability even when resources are scarce.

### **S3 Commands (aws s3)**

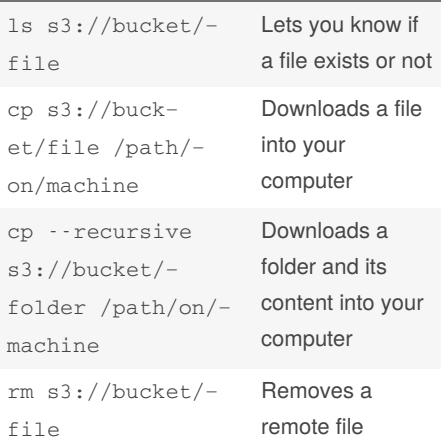

All commands must begin by aws s3. Paths can be specified in both ways: from local to remote, or from remote to local. They can also work from remote to remote, but will use your device as a bridge.

Sponsored by **Readable.com** Measure your website readability! <https://readable.com>